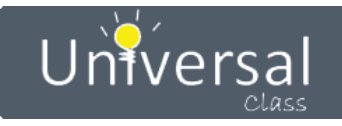

# **Mid-Hudson Library System**

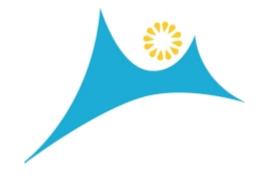

**UniversalClass Site Usage Report** 

March 1, 2022 - March 31, 2022

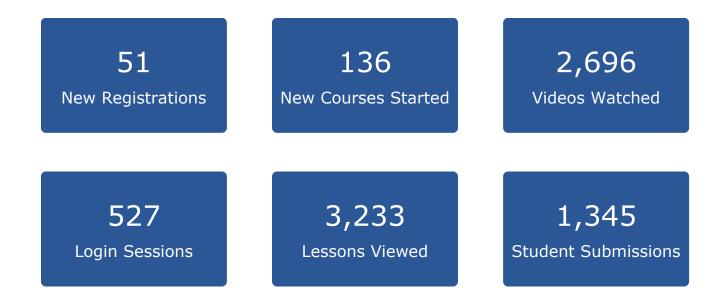

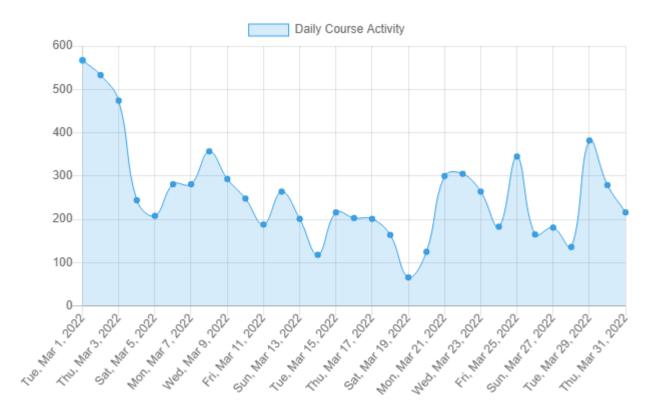

#### From March 1, 2022 To March 31, 2022

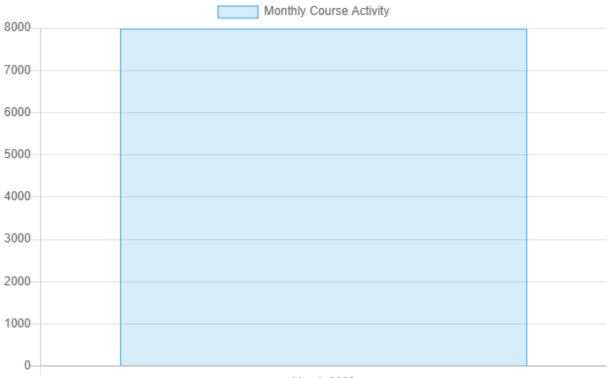

March 2022

### Top 15 Most Active Courses

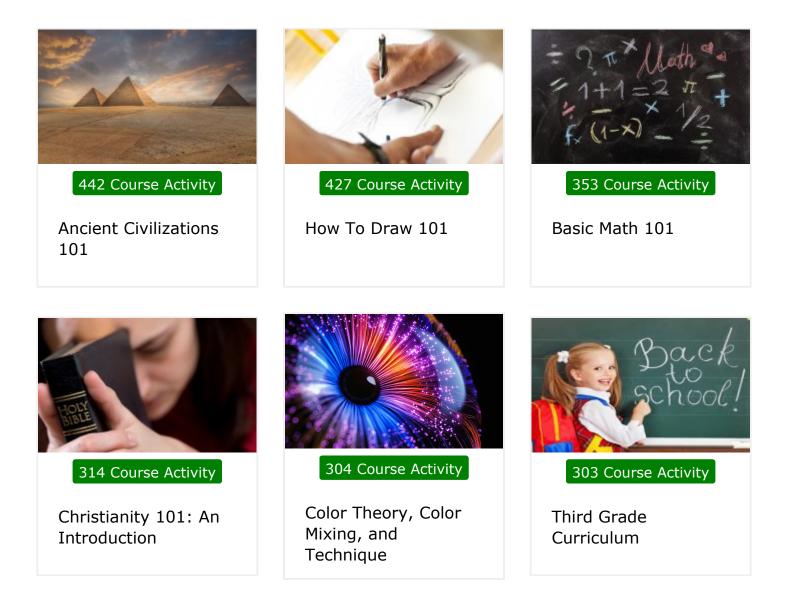

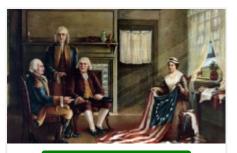

256 Course Activity

American History Review

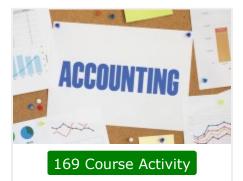

Accounting & Bookkeeping 101 for Everyone

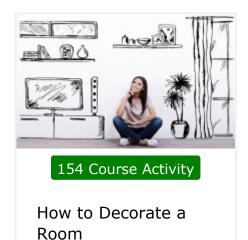

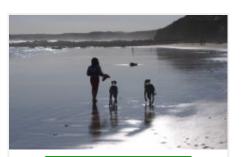

148 Course Activity

Pet Sitting & Dog Walking Business 101

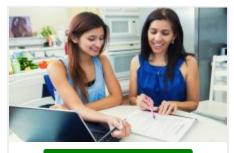

140 Course Activity

Writing Basics 101: Spelling, Grammar, Punctuation, Writing Structures

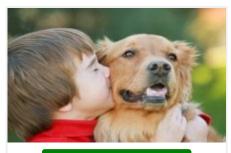

139 Course Activity

Dog & Cat First Aid, Care & Maintenance

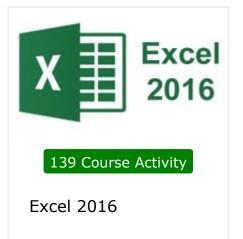

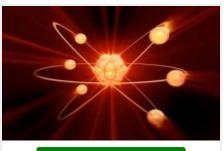

131 Course Activity

Chemistry 101

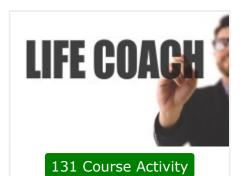

Life Coaching 101

### Top 30 Courses Joined

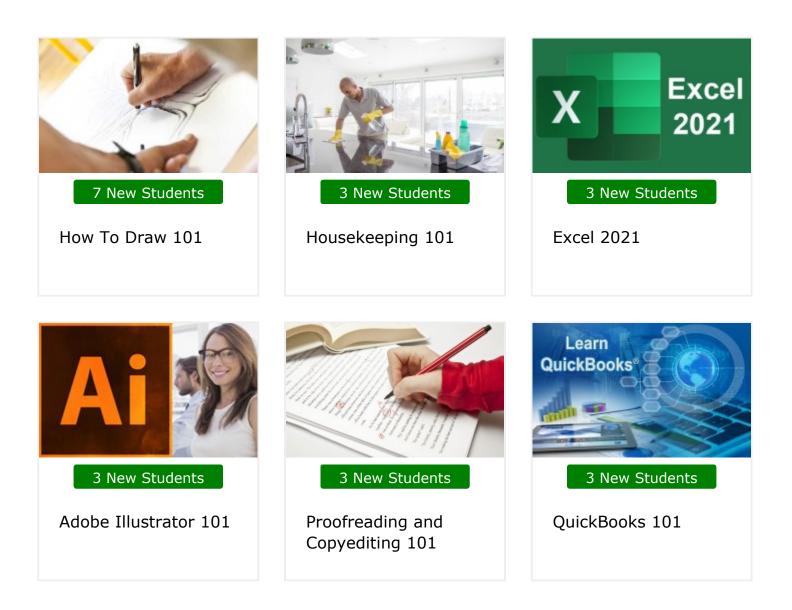

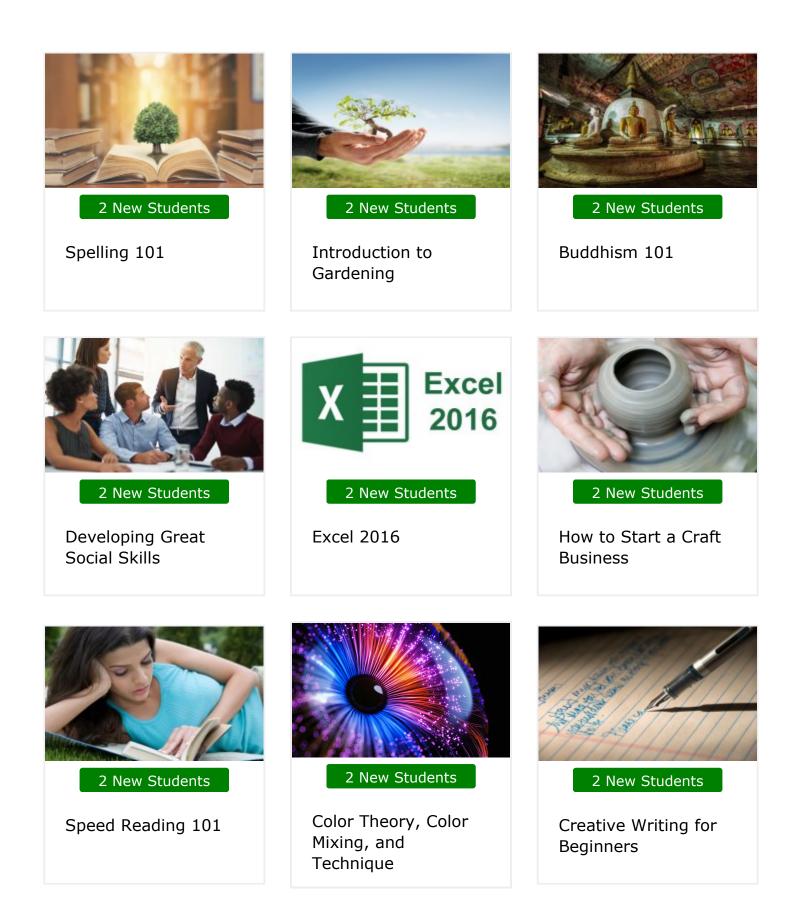

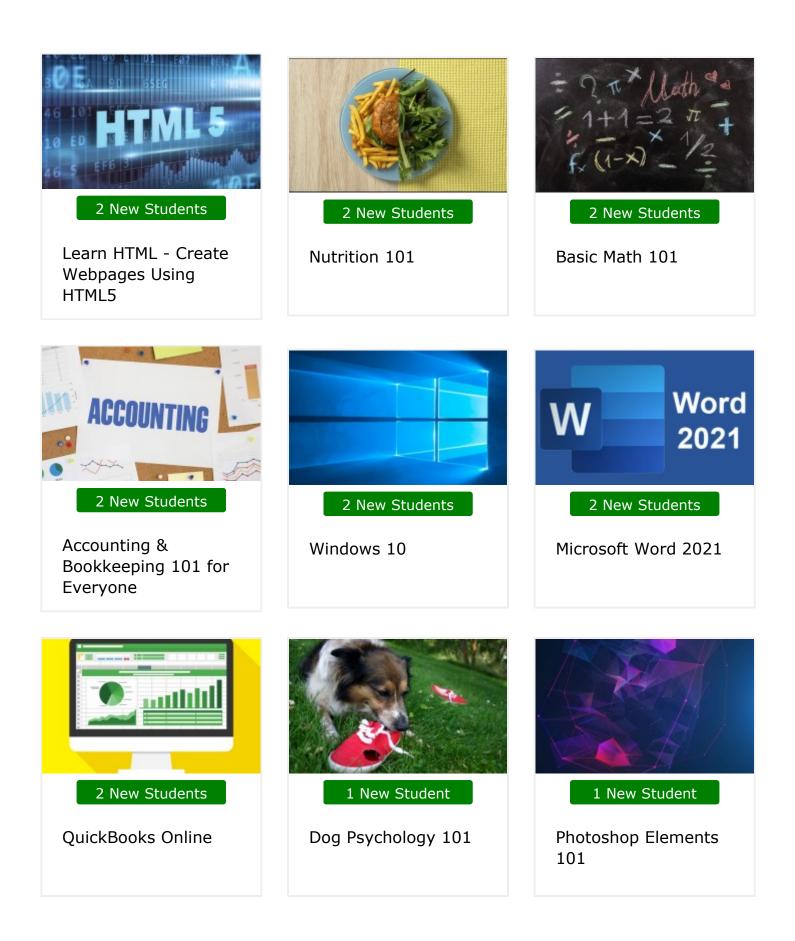

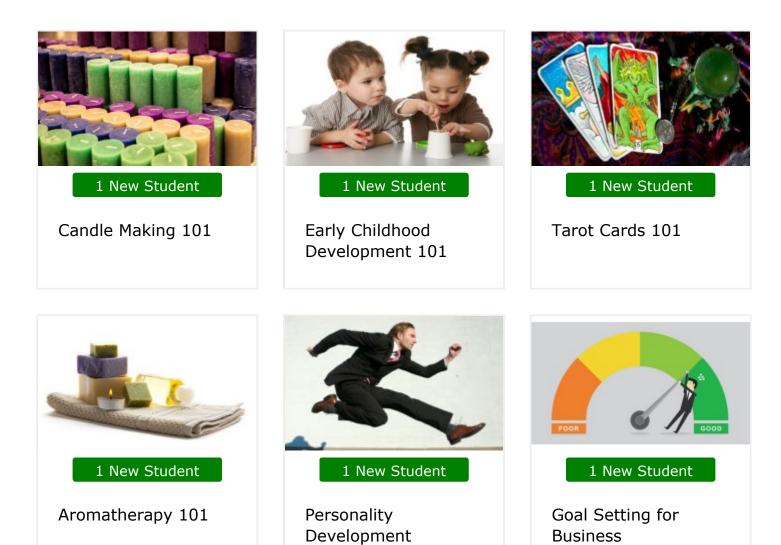

| Date              | New<br>Registrations | New<br>Courses<br>Started | Login<br>Sessions | Lessons<br>Viewed | Videos<br>Watched | Student<br>Submissions | Total |
|-------------------|----------------------|---------------------------|-------------------|-------------------|-------------------|------------------------|-------|
| Tue, Mar 1, 2022  | 3                    | 13                        | 24                | 223               | 212               | 92                     | 567   |
| Wed, Mar 2, 2022  | 3                    | 14                        | 24                | 213               | 191               | 88                     | 533   |
| Thu, Mar 3, 2022  | 5                    | 8                         | 22                | 190               | 150               | 99                     | 474   |
| Fri, Mar 4, 2022  | -                    | 2                         | 21                | 107               | 80                | 34                     | 244   |
| Sat, Mar 5, 2022  | 1                    | 3                         | 14                | 92                | 58                | 40                     | 208   |
| Sun, Mar 6, 2022  | 1                    | 1                         | 20                | 100               | 80                | 79                     | 281   |
| Mon, Mar 7, 2022  | -                    | 3                         | 18                | 117               | 111               | 32                     | 281   |
| Tue, Mar 8, 2022  | 2                    | 5                         | 22                | 141               | 133               | 54                     | 357   |
| Wed, Mar 9, 2022  | -                    | 6                         | 22                | 126               | 87                | 52                     | 293   |
| Thu, Mar 10, 2022 | 3                    | 3                         | 16                | 101               | 106               | 19                     | 248   |
| Fri, Mar 11, 2022 | -                    | 3                         | 17                | 70                | 62                | 36                     | 188   |
| Sat, Mar 12, 2022 | 2                    | 7                         | 18                | 100               | 95                | 42                     | 264   |
| Sun, Mar 13, 2022 | 1                    | 3                         | 11                | 87                | 59                | 40                     | 201   |
| Mon, Mar 14, 2022 | 2                    | -                         | 11                | 49                | 44                | 12                     | 118   |
| Tue, Mar 15, 2022 | 2                    | 7                         | 18                | 88                | 71                | 30                     | 216   |
| Wed, Mar 16, 2022 | 1                    | 3                         | 15                | 88                | 72                | 24                     | 203   |
| Thu, Mar 17, 2022 | -                    | 4                         | 13                | 92                | 70                | 22                     | 201   |
| Fri, Mar 18, 2022 | 1                    | 2                         | 15                | 66                | 49                | 31                     | 164   |
| Sat, Mar 19, 2022 | -                    | -                         | 9                 | 26                | 25                | 6                      | 66    |
| Sun, Mar 20, 2022 | 2                    | 3                         | 12                | 42                | 50                | 16                     | 125   |
| Mon, Mar 21, 2022 | 2                    | 10                        | 16                | 113               | 112               | 47                     | 300   |
| Tue, Mar 22, 2022 | 2                    | 4                         | 18                | 141               | 92                | 48                     | 305   |
| Wed, Mar 23, 2022 | 2                    | 5                         | 19                | 119               | 75                | 44                     | 264   |
| Thu, Mar 24, 2022 | 1                    | 2                         | 17                | 82                | 56                | 25                     | 183   |
| Fri, Mar 25, 2022 | 1                    | 3                         | 14                | 128               | 92                | 107                    | 345   |

| Total             | 51 | 136 | 527 | 3,233 | 2,696 | 1,345 | 7,988 |
|-------------------|----|-----|-----|-------|-------|-------|-------|
|                   |    |     |     |       |       |       |       |
| Thu, Mar 31, 2022 | 1  | 1   | 17  | 81    | 94    | 22    | 216   |
| Wed, Mar 30, 2022 | 4  | 6   | 22  | 107   | 87    | 53    | 279   |
| Tue, Mar 29, 2022 | 3  | 6   | 18  | 148   | 119   | 88    | 382   |
| Mon, Mar 28, 2022 | 2  | 5   | 15  | 42    | 52    | 20    | 136   |
| Sun, Mar 27, 2022 | 1  | 1   | 16  | 79    | 60    | 24    | 181   |
| Sat, Mar 26, 2022 | 3  | 3   | 13  | 75    | 52    | 19    | 165   |

## Thank You!

Thank you again for allowing UniversalClass to serve your continuing education needs.